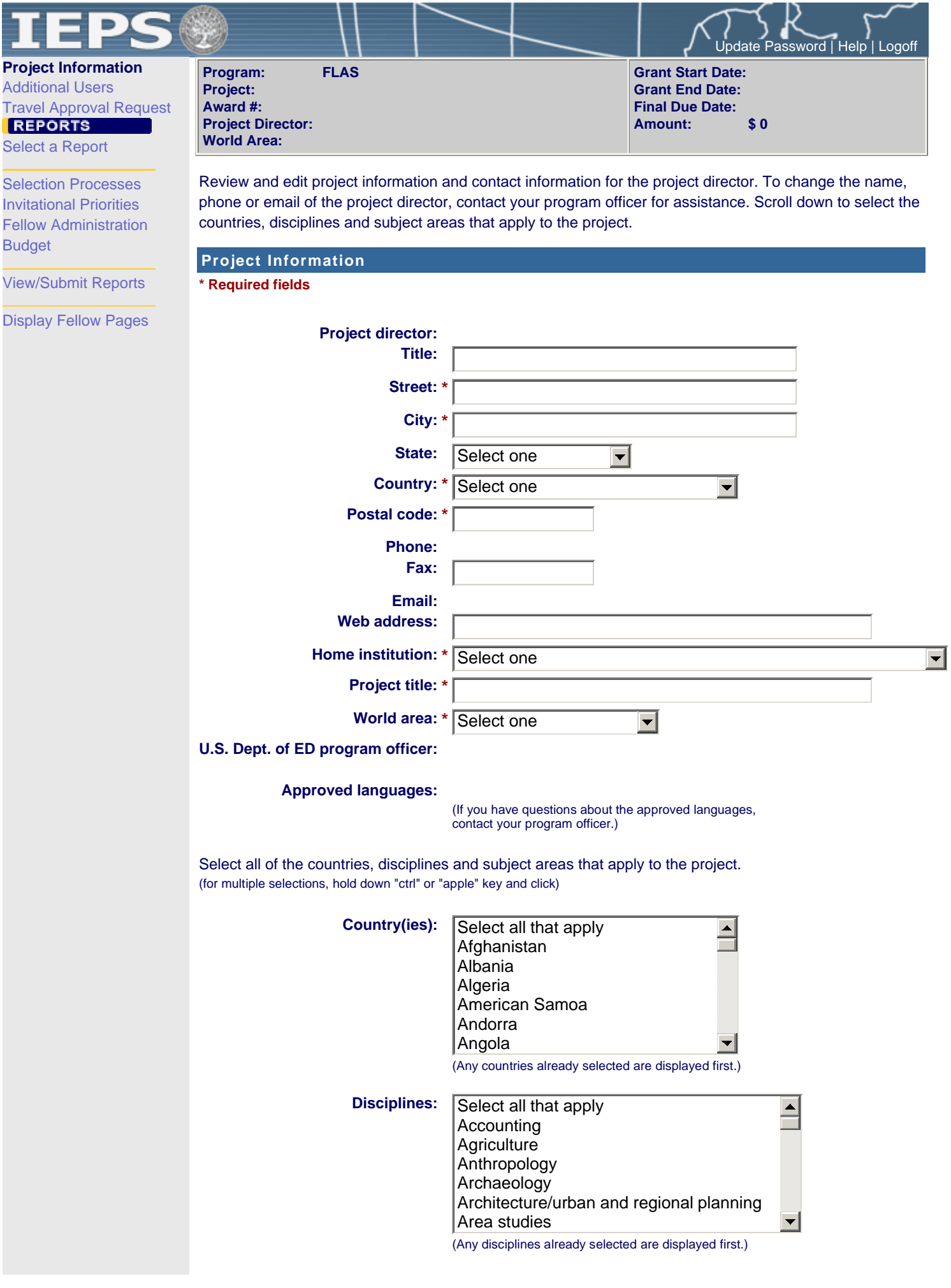

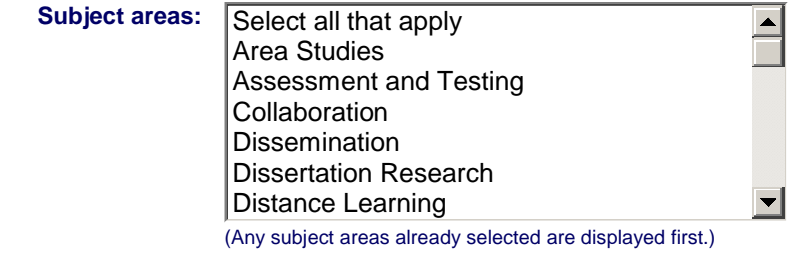

Save

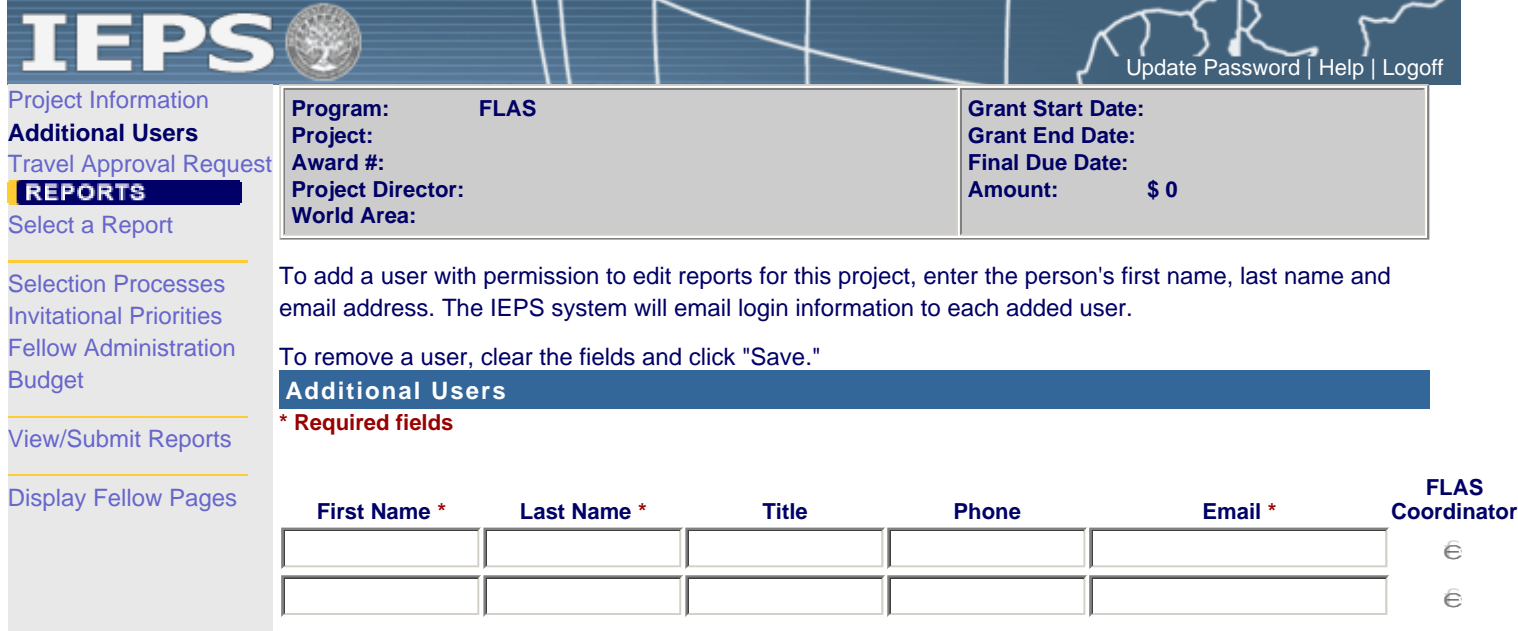

Save

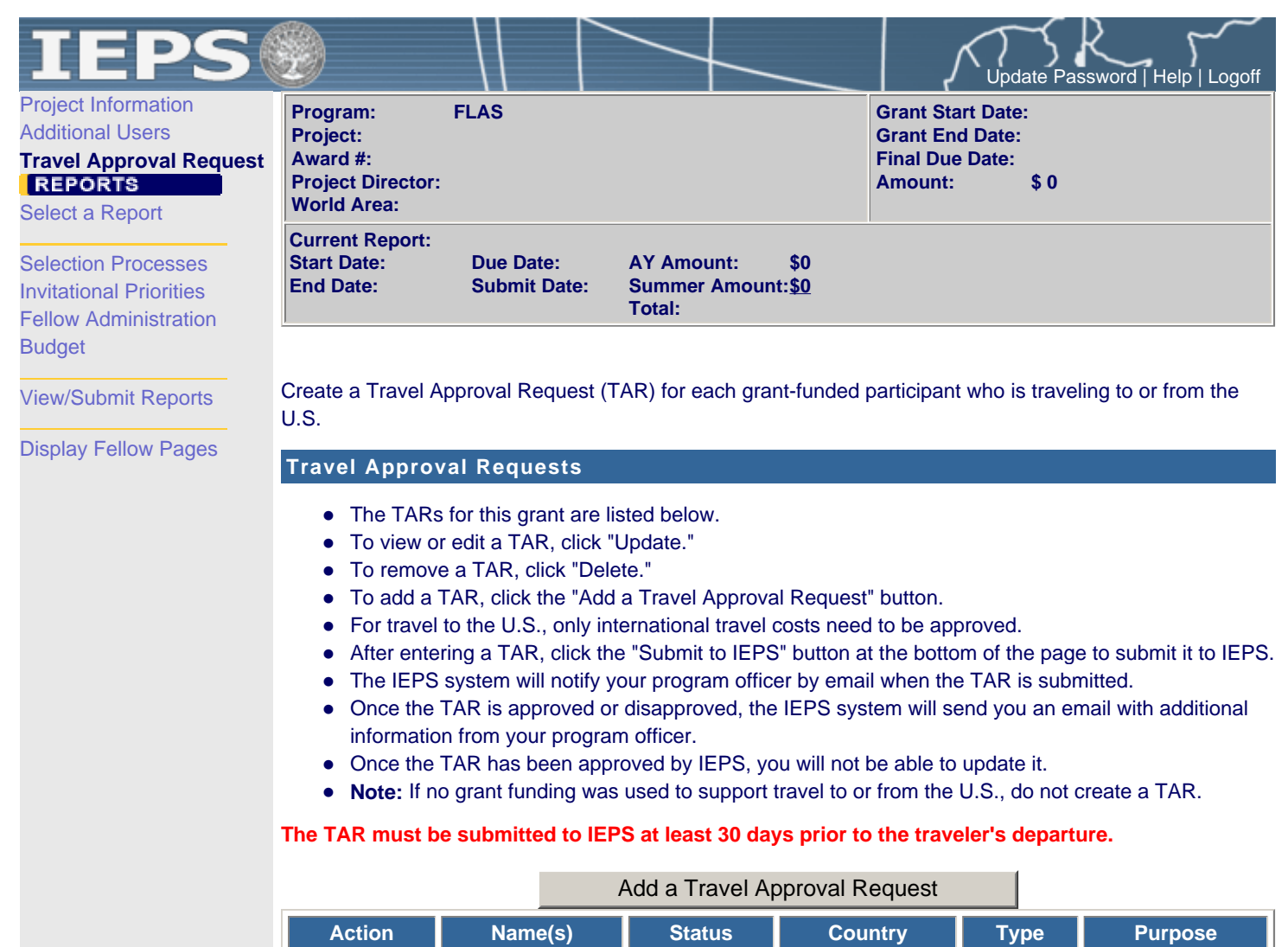

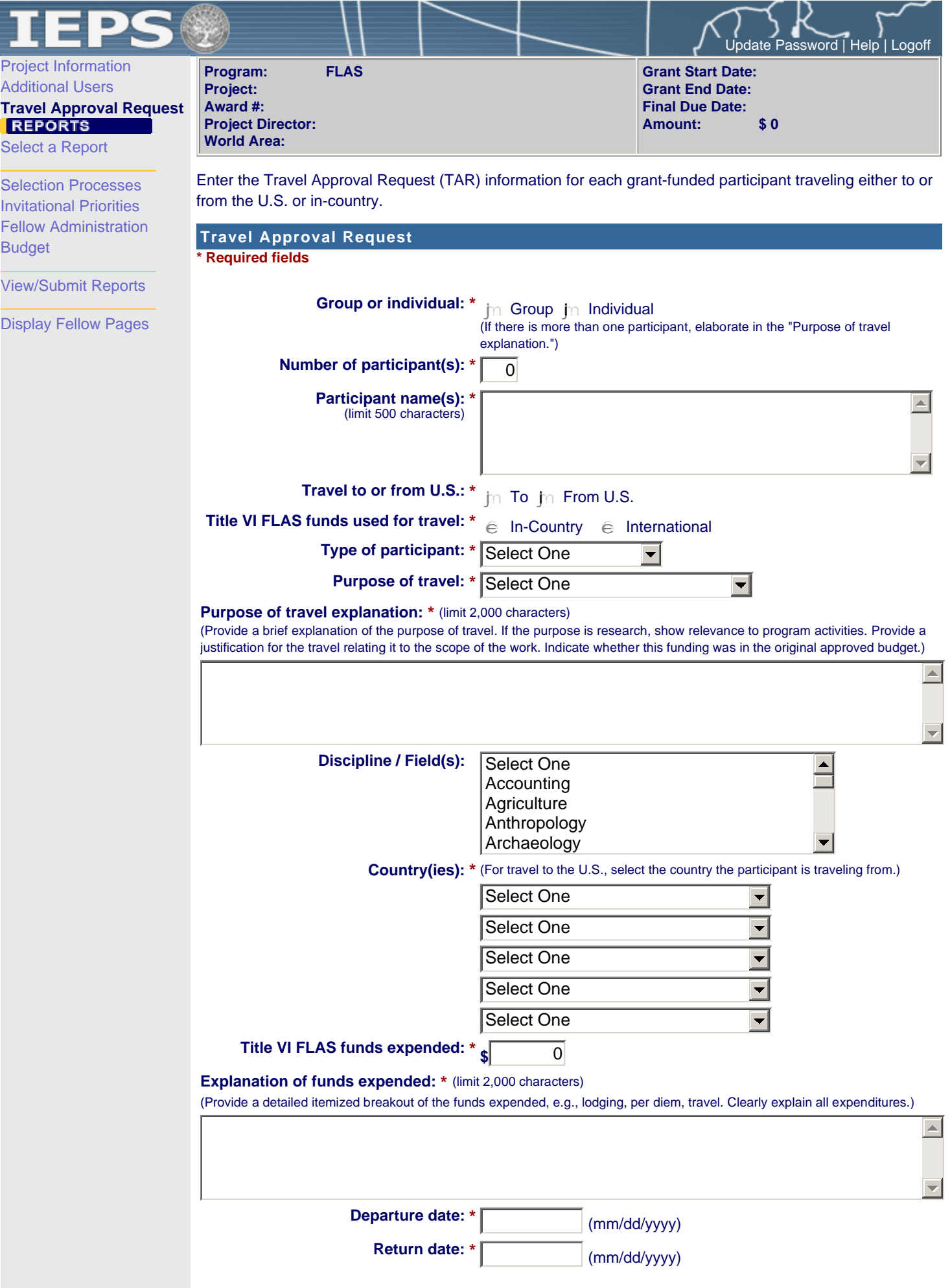

## **Participant's Departure Itinerary**

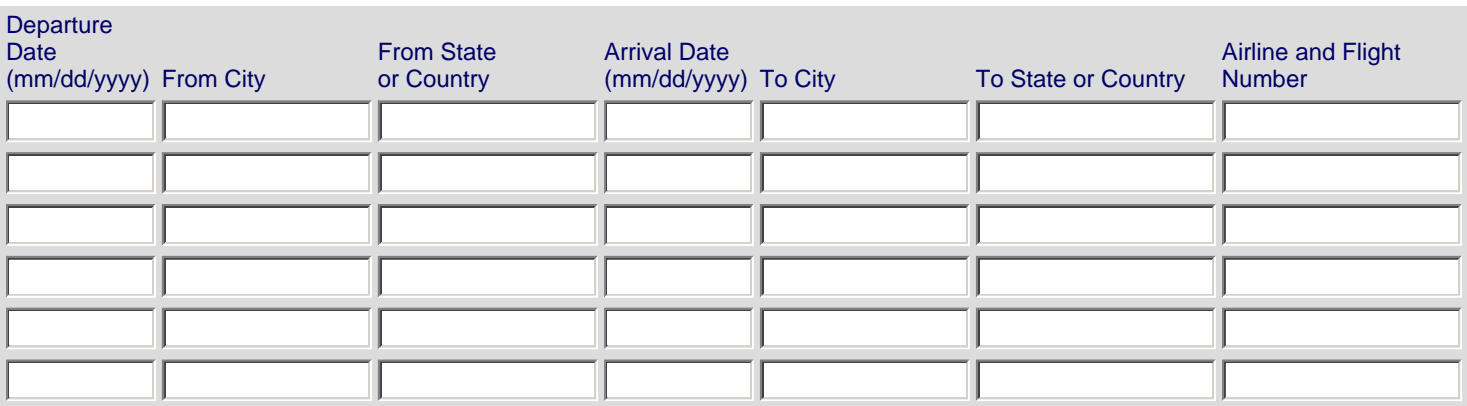

 $\boxed{\blacktriangle}$ 

 $\blacktriangledown$ 

## **Participant's Return Itinerary**

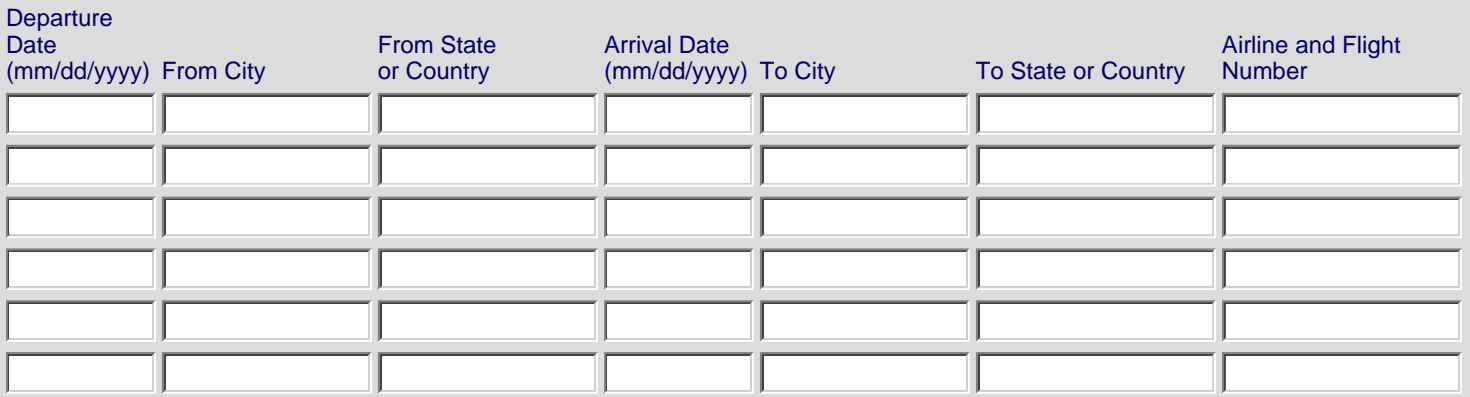

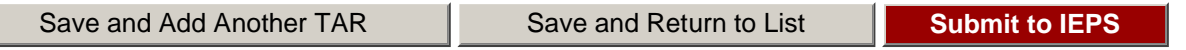

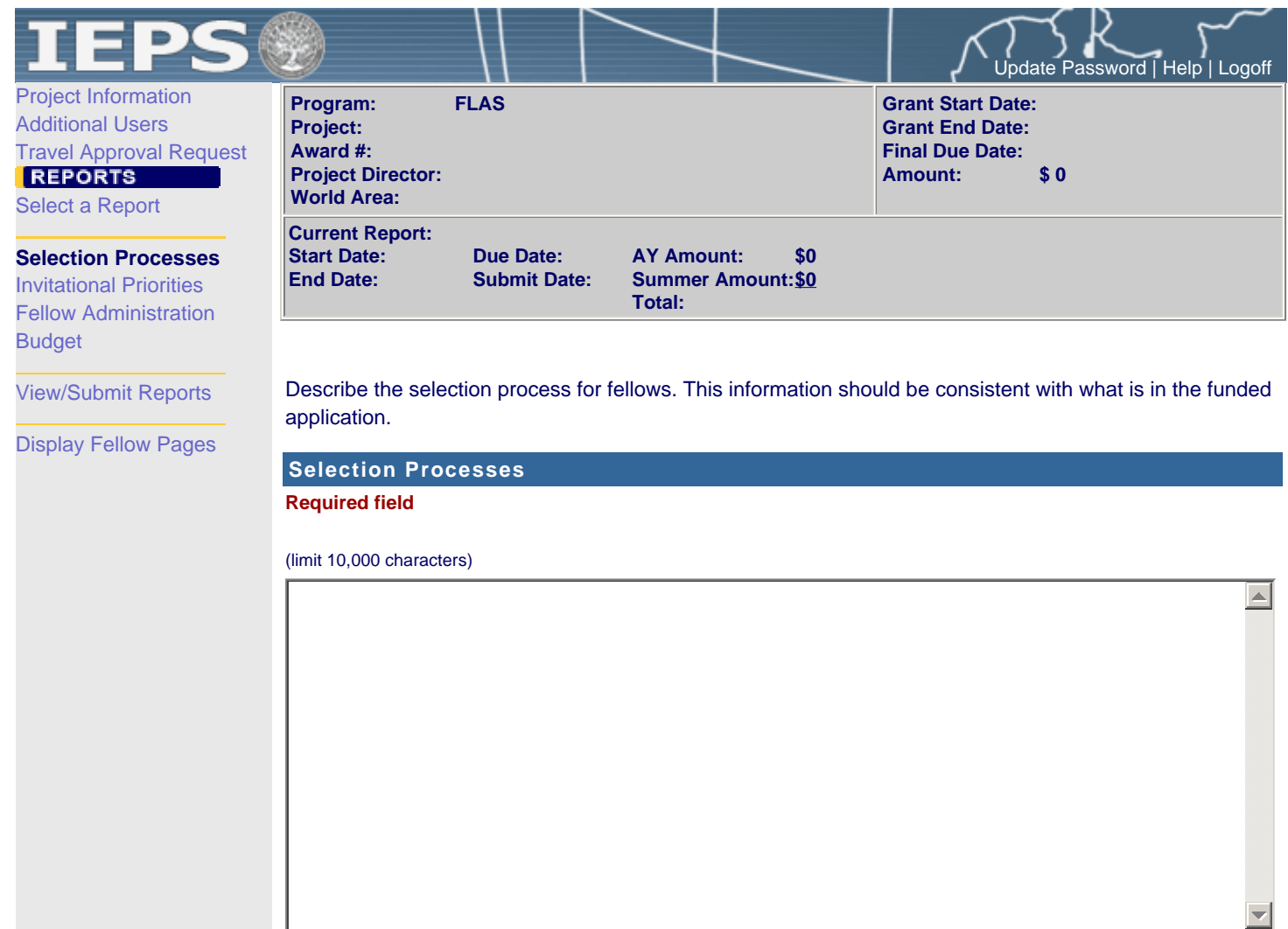

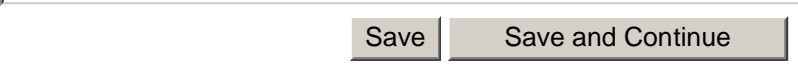

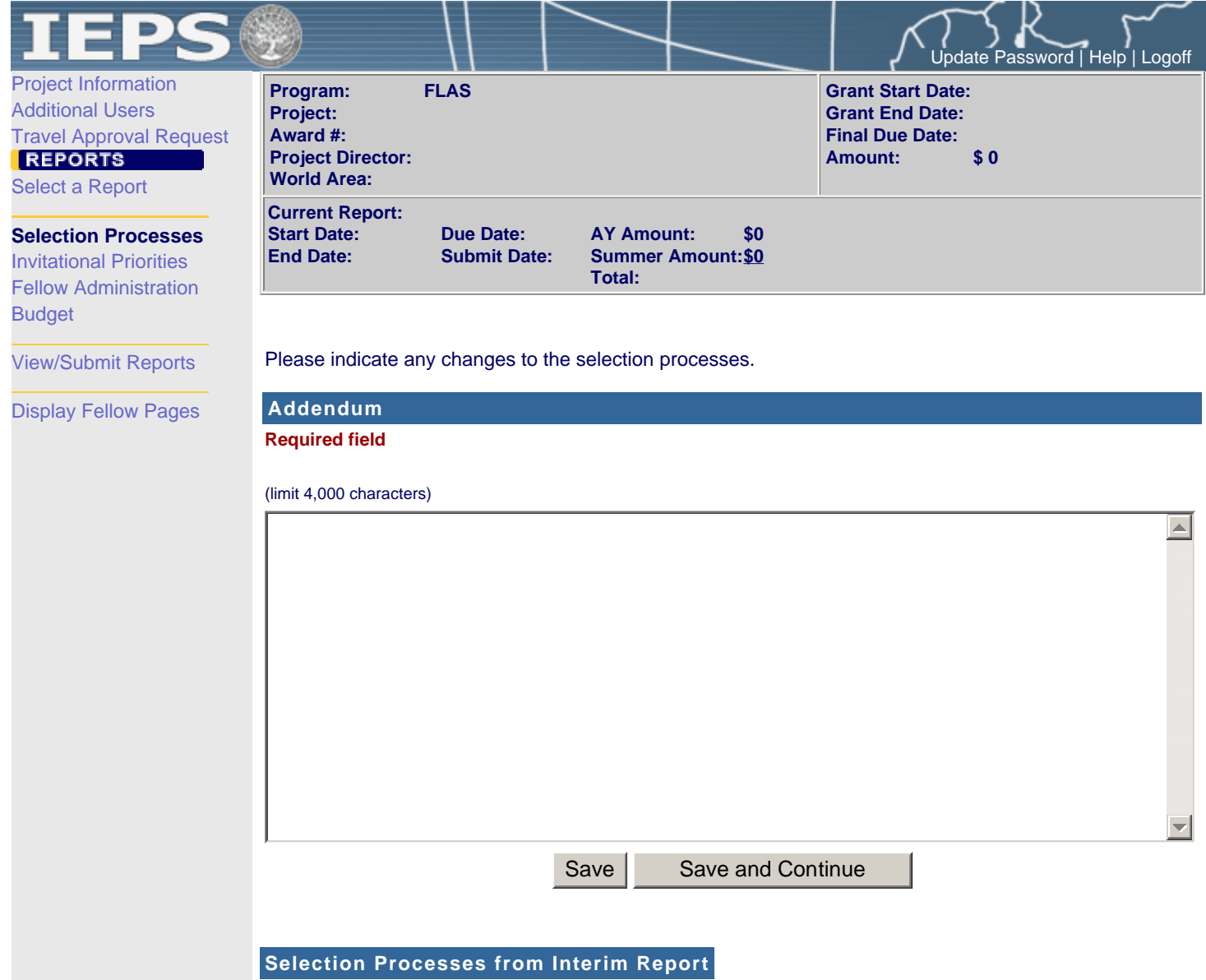

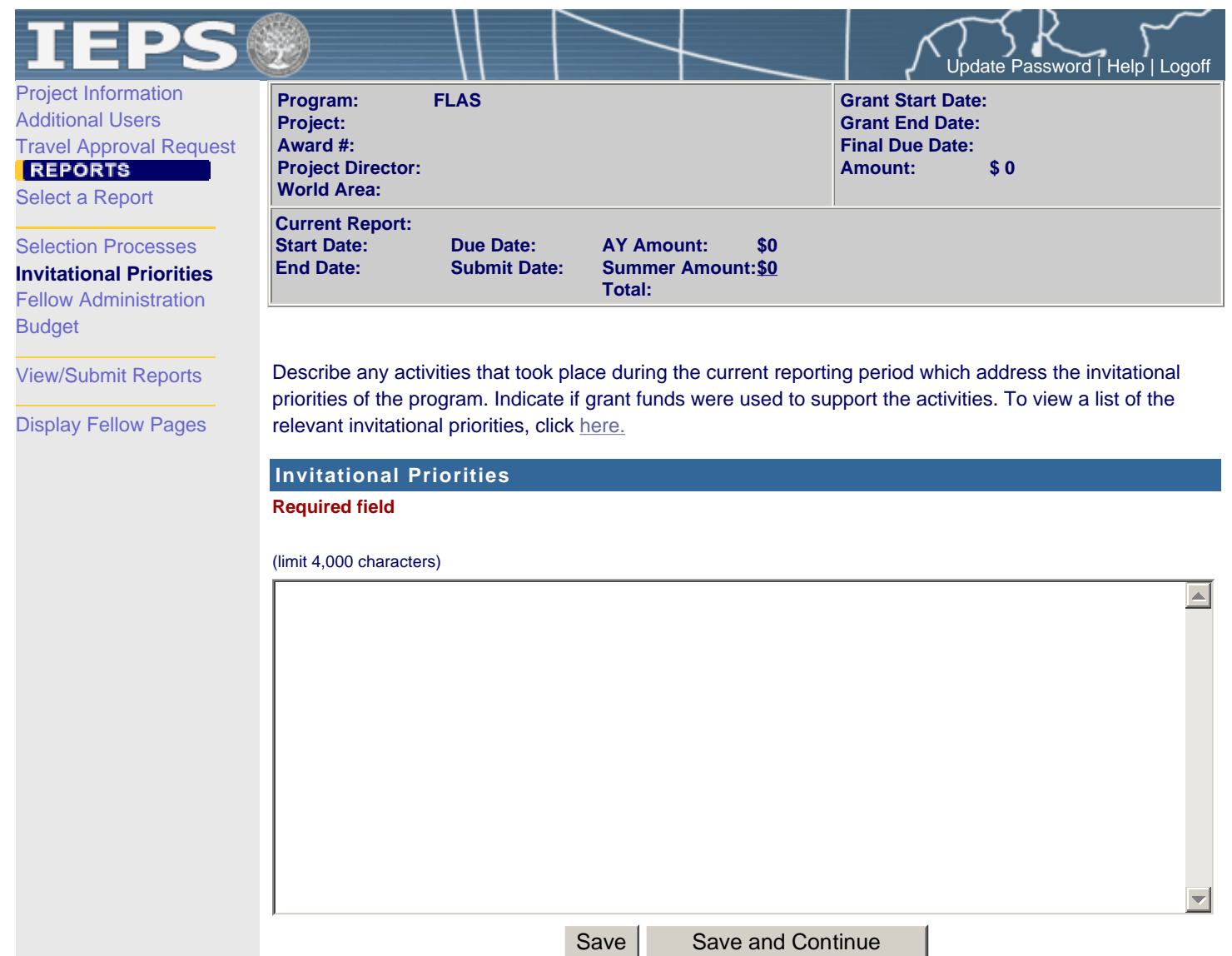

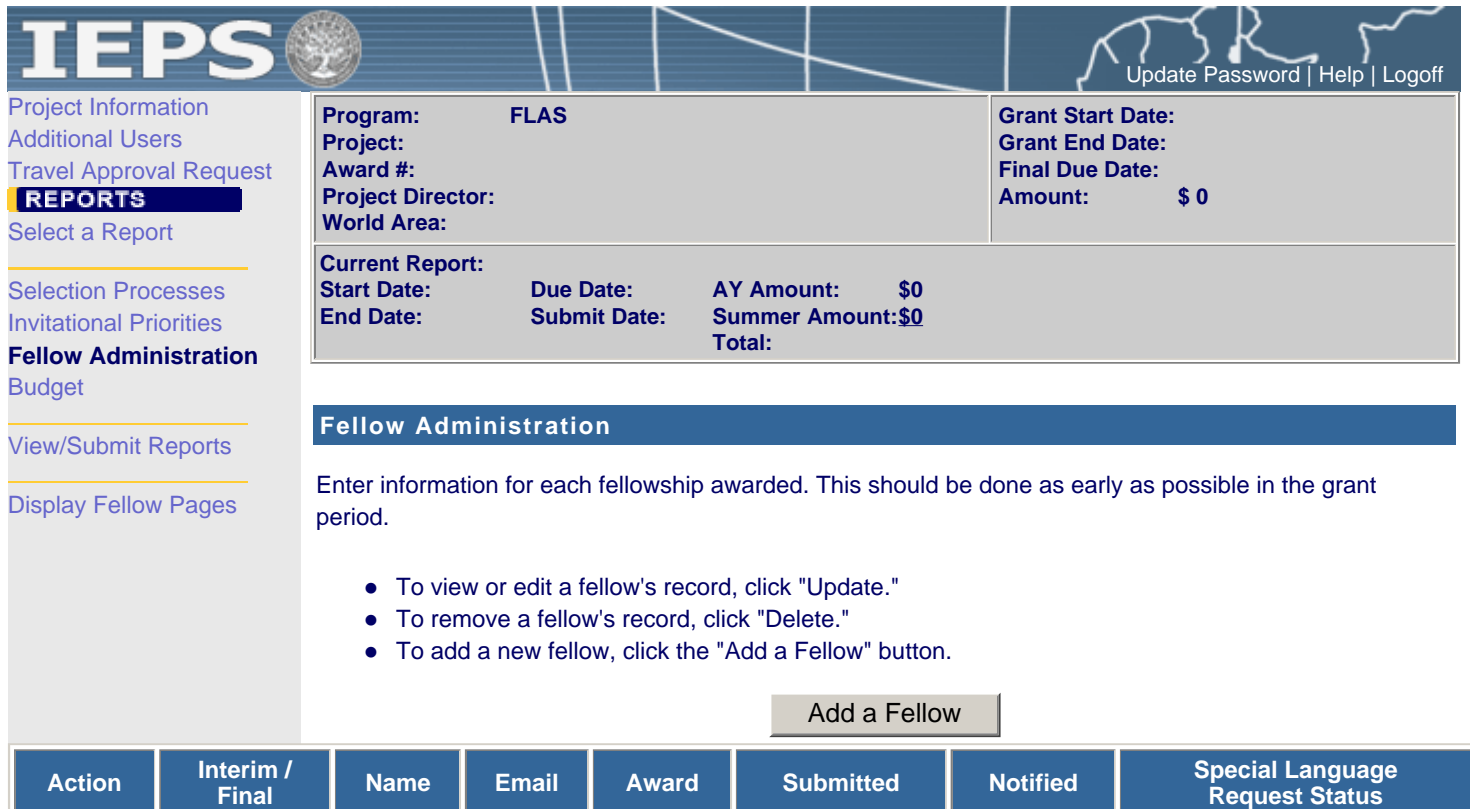

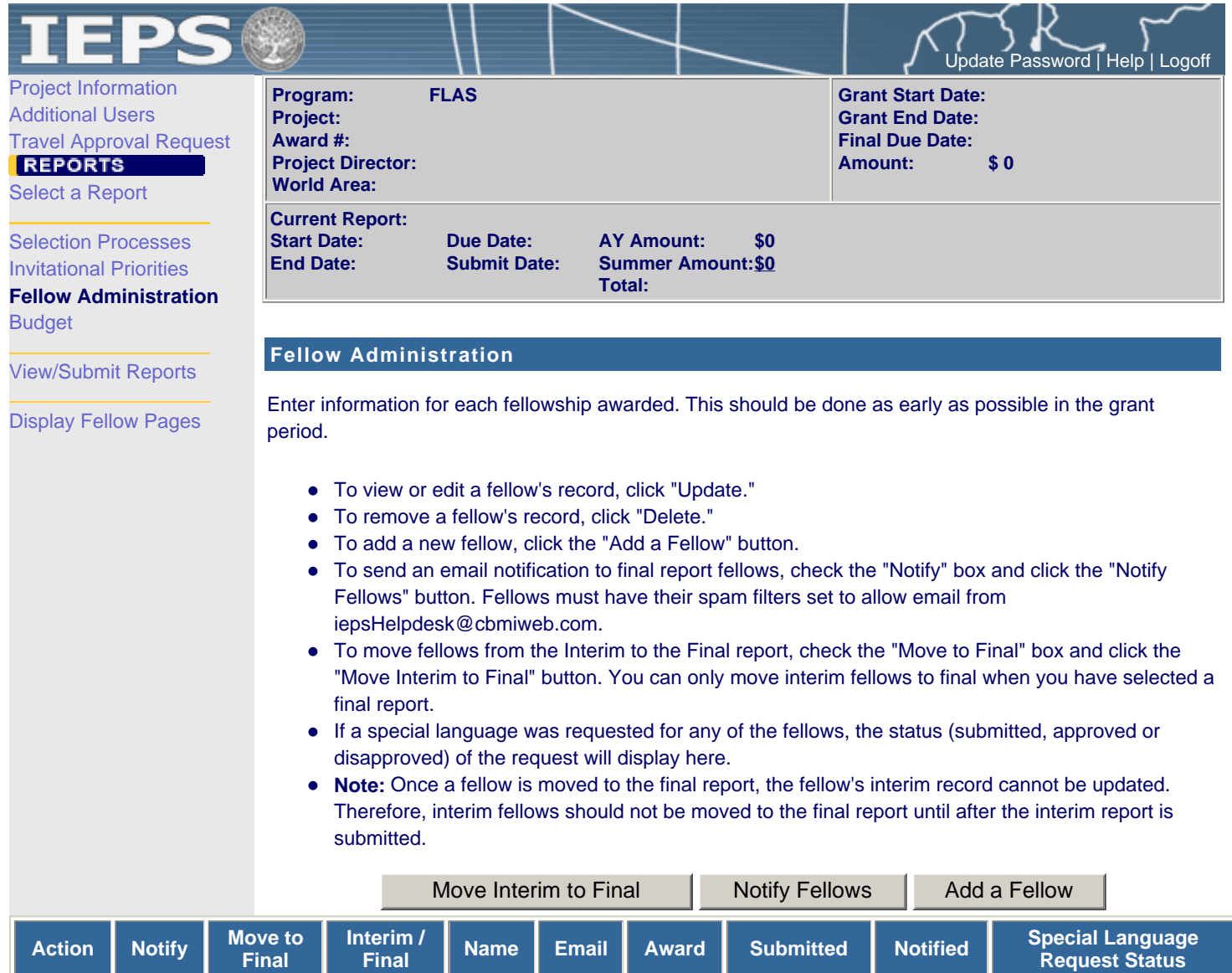

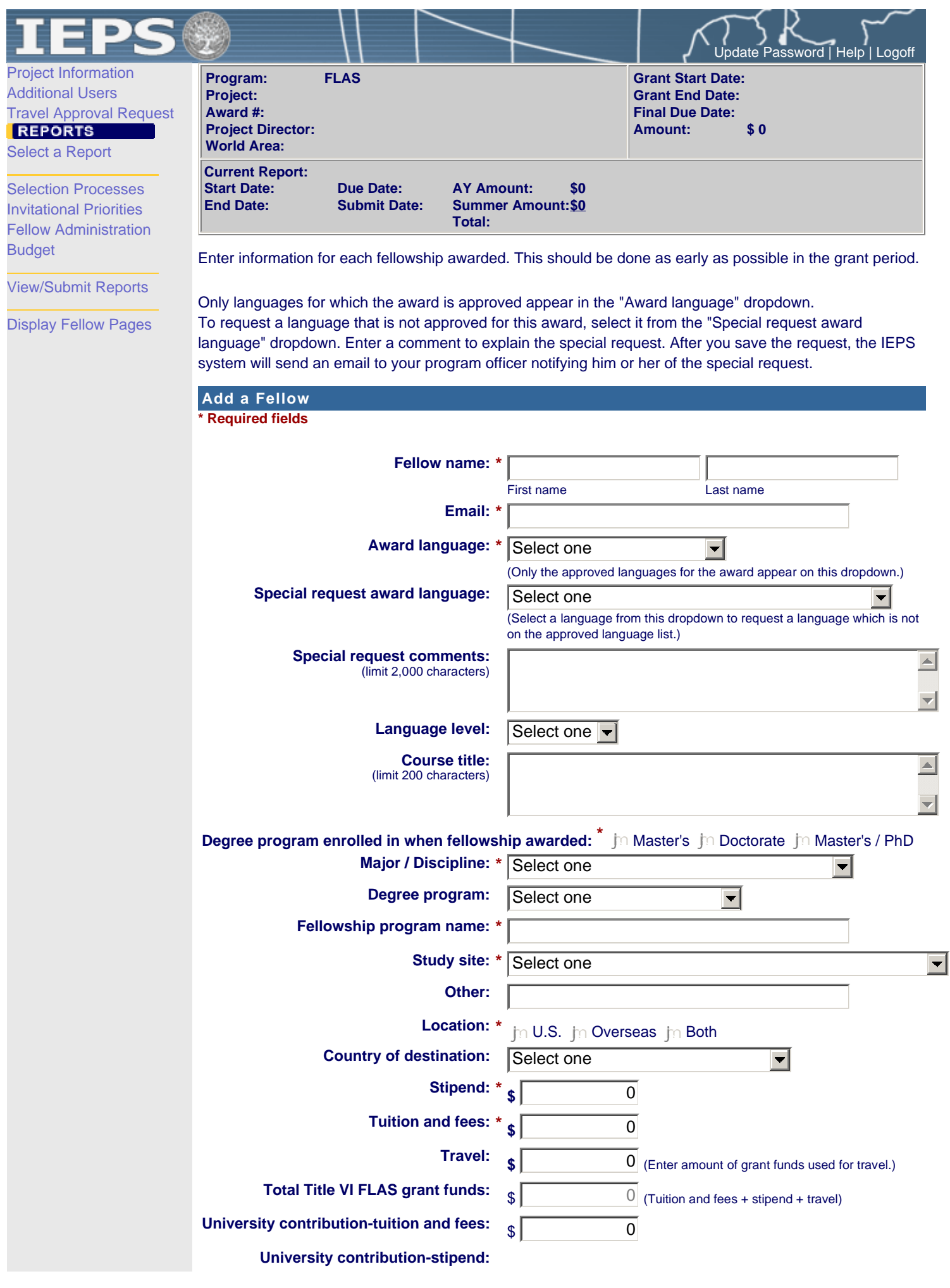

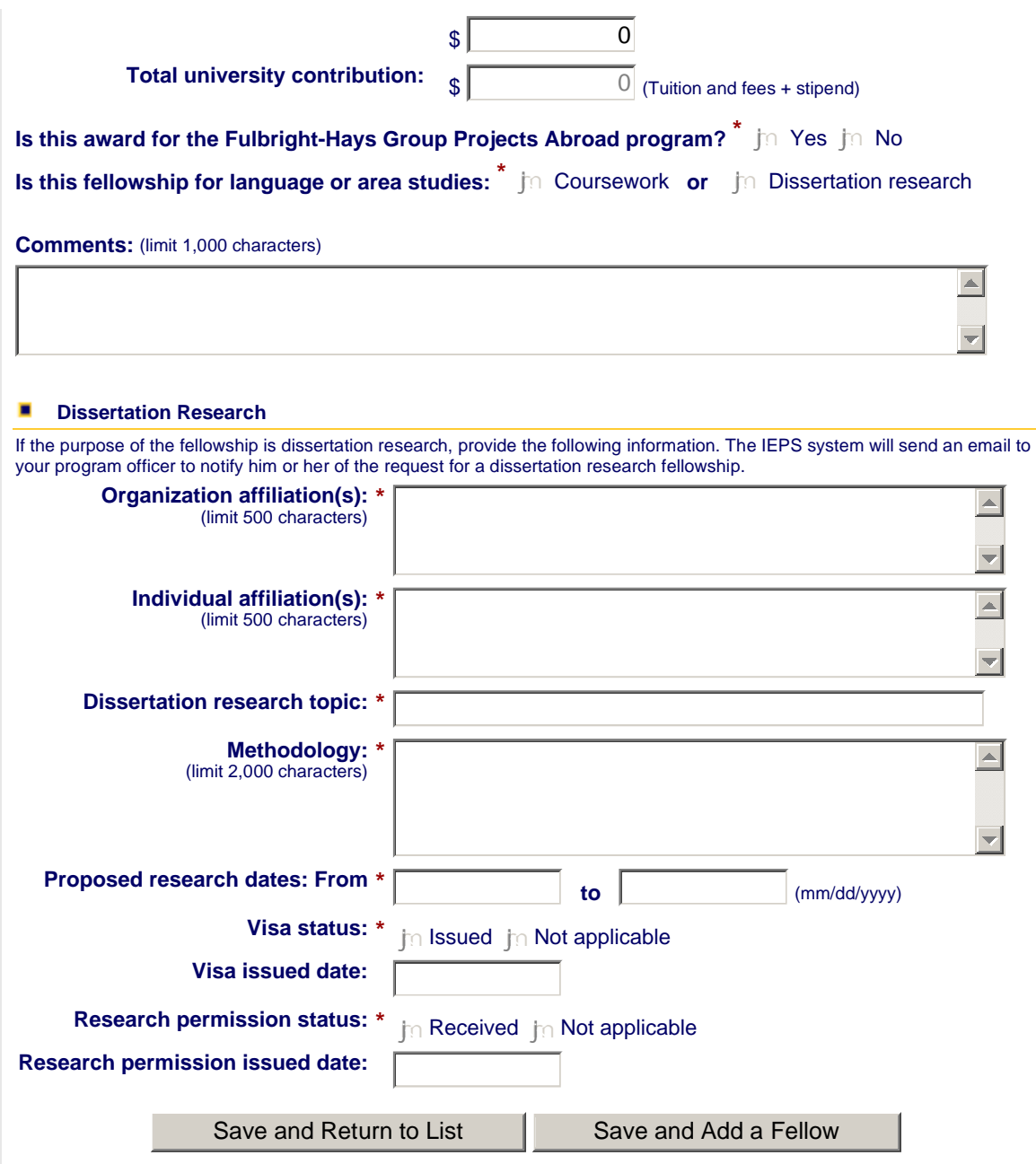

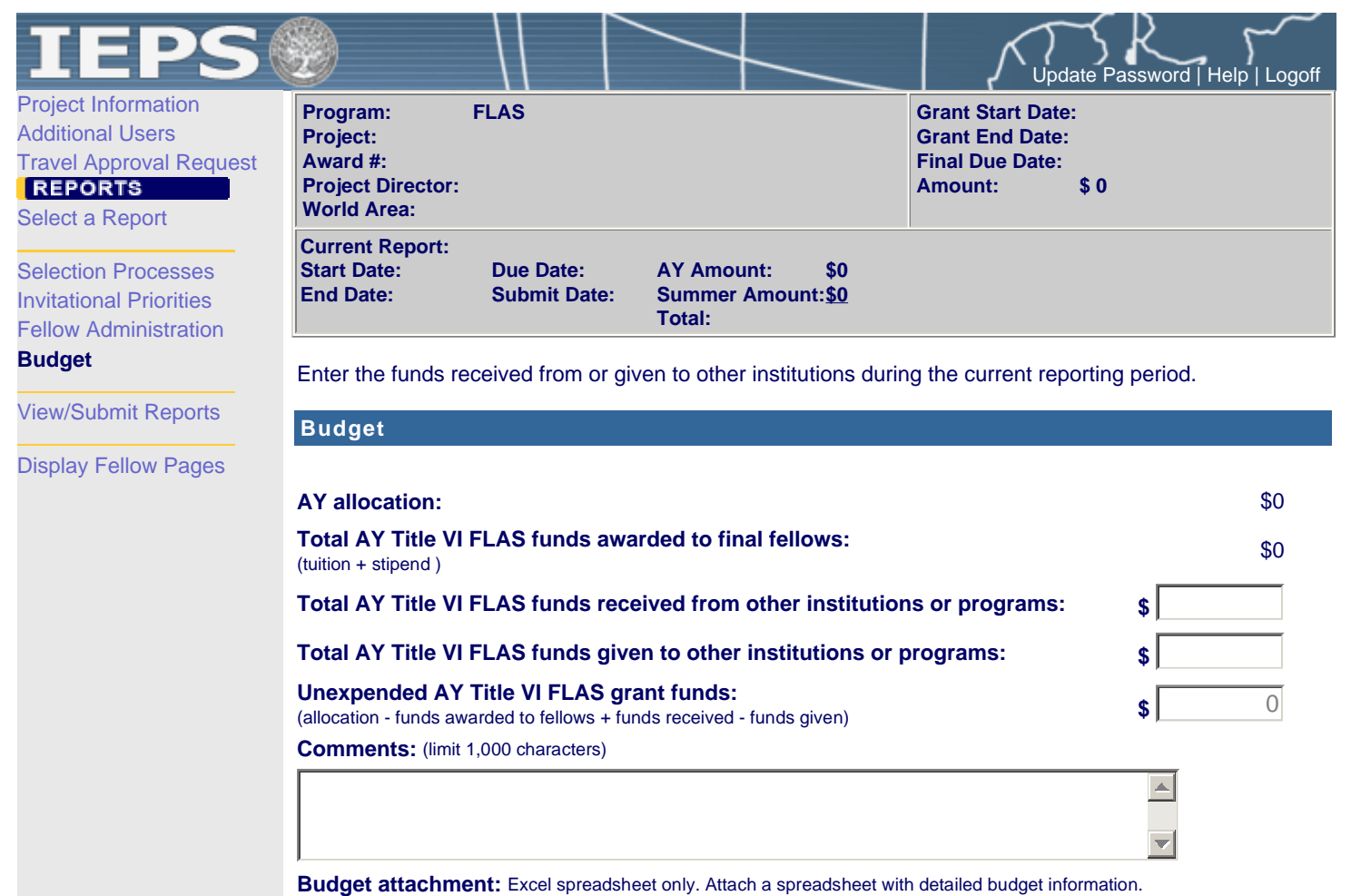

(Click the "Browse..." button to attach an electronic copy of the project budget. When prompted, locate and select the budget file. Only one spreadsheet may be attached to this report. Uploading a document replaces the document previously attached.) Browse...

Save | Save and Continue

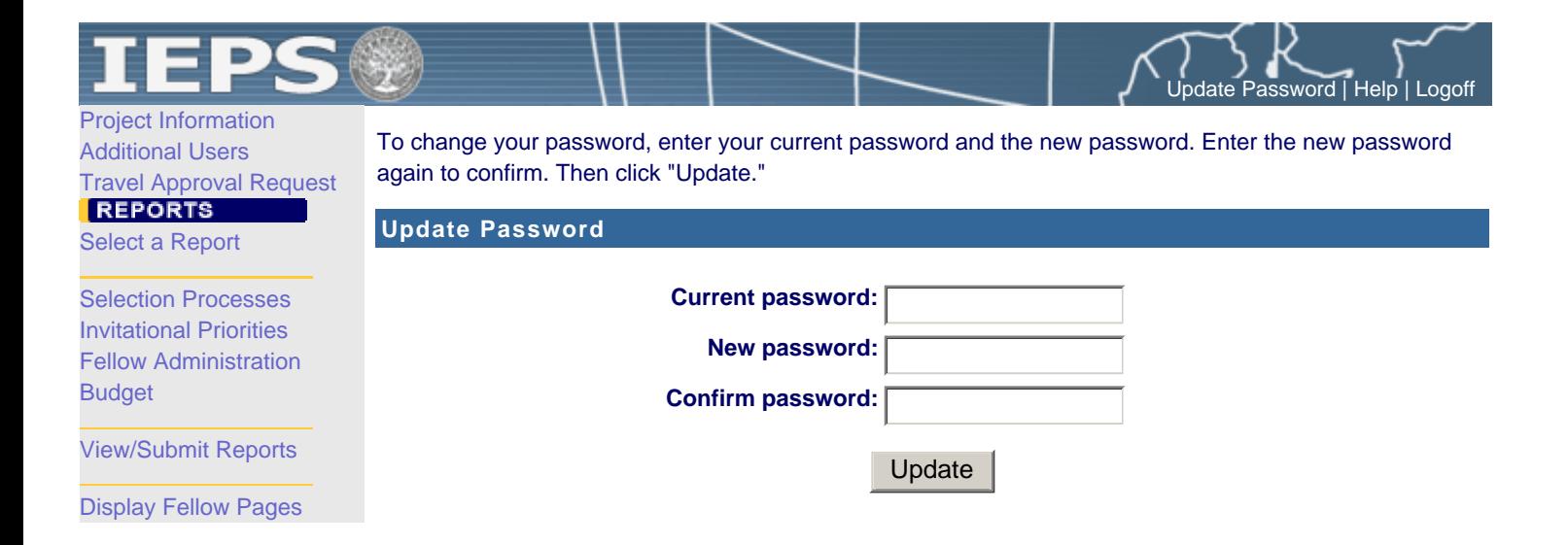